# La Sauvegarde

De vos photos et de vos autres fichiers....

### La sauvegarde

- Ce que ce n'est pas!
	- Une extension de capacité de votre disque dur
	- Un moyen de mettre de l'ordre dans vos photos
- Ce que cela peut être (fonction de vos choix):
	- La garantie de retrouver vos photos en cas de problèmes tels que:
		- Un crash de votre disque dur (HDD ou SSD), le plus fréquent
		- Une panne totale de votre  $PC/Mac$
		- Une erreur de manipulation qui vous a « effacé » des photos
		- Ou un « bug » qui produit le même résultat...
		- La foudre
		- Un incendie
		- Un vol

 $\bullet$  ....

### Par où commencer?

Même si aucune solution n'est parfaite (le papier peut aussi brûler...), il faut:

### Définir votre objectif de sécurité:

#1. Vous pouvez vous permettre de perdre vos photos<sup>...</sup> Ne faites rien et...votre PC crashera un jour!

#2. Vous acceptez de perdre « quelques photos »

Faites une sauvegarde sur disque externe de temps en temps

#3. Vous refusez de perdre des photos  $\bigoplus$ :

Faites une sauvegarde automatique et permanente (ou quasi), sur un autre matériel que votre PC et éventuellement en un autre lieu. Vérifiez là de temps en temps.

### Et ensuite?

#### $\Box$ Choisir votre stratégie:

 $\Box$ Solution locale:

- $\Box$  Vous gardez tout chez vous
- $\Box$ Avantages:
	- $\Box$  Pas de problème de débit sur votre ligne ADSL/ Fibre
	- $\Box$  Pas de risque de voir vos photos apparaitre sur le Web
	- $\Box$  Pas d'abonnement à payer (si besoin en capacité est important)
	- $\Box$  Plus de problème de capacité et de prix des disques durs (le coût a été divisé par 1 300 000 en 30 ans!)

#### $\Box$ Inconvénients:

- $\Box$  Vous êtes « l'administrateur et le responsable » de votre solution (Mat. et log.)
- $\Box$  Selon le type de solution choisi (du disque simple au NAS en mode RAID xx), vous pouvez réussir à vous compliquer la vie!
- Aucun matériel n'est éternel et, même si la probabilité de voir votre PC et votre solution externe de défaillir ensemble est extrêmement faible, elle existe.

#### Et ensuite?

#### **■**Solution « Cloud »:

- $\Box$  Vous n'investissez pas dans le matériel et vous faites la sauvegarde chez un fournisseur de stockage dans le Cloud (DropBox, Amazon, Google, Hubic-OVH, Adobe ...)
- $\Box$ Avantages:
	- $\Box$  Pas de soucis avec le matériel.
	- $\Box$  Pas ou peu d'investissement initial mais coût récurrent (p ex: Hubic- 10 To  $@$  50€/an, Adobe LR CC avec 1 To pour 12€/ mois)
	- $\Box$  Vos photos seront doublement sécurisées car le fournisseur fait des backup de vos backups tous les jours
	- $\Box$  Vous pouvez y accéder de n'importe où avec un accès Internet

#### $\Box$ Inconvénients:

- $\Box$  Il vous faut avoir confiance dans la société d'hébergement (usage des photos?), dans leur sécurité (piratage?), dans leur engagement de maintenir le service dans le temps et dans leur durée de vie...
- $\Box$  Il vous faut un gros débit montant pour transférer vos photos (p.ex, environ 24Hr pour 100 Go avec un débit de 10Mb/s, mais beaucoup de lignes ADSL ont un débit plus faible et 15 000 photos en RAW= 300 Go...)
- $\Box$  Pas d'Internet, pas de sauvegarde...

### Quel matériel pour la solution locale?

#### **□ DVD**: à proscrire, c'était bon au Moyen-Âge

- **Q** Clé USB: pas le  $1<sup>er</sup>$  choix
	- $\Box$  + pas encombrant
	- $\Box$  Assez cher pour les capacités élevées (100€ pour 256Go)
	- $\Box$  Facile à perdre
	- $\Box$  Directement attaché et alimenté par votre ordinateur
- **Disque dur externe sur port USB:** c'est déjà mieux
	- $\Box$  + Très abordable (100€ pour 3 To= 12 clés 256Go)), permet de conserver plusieurs backups
	- $\Box$  + Généralement livré avec des logiciels de sauvegarde paramétrables (choix des fichiers, de la fréquence de sauvegarde, de la durée d'historique, etc...), simples à utiliser
	- $\Box$  + Peuvent aussi être utilisés avec la sauvegarde intégrée à Windows/ Mac
	- $\Box$  Directement connecté (et parfois alimenté) par votre ordinateur (voir pb foudre et coupures p12)
		- I En cas de vol, risque de disparition avec le PC
		- Pas de protection supplémentaire en cas d'incendie

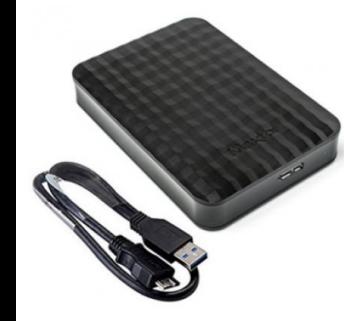

#### Et maintenant....tout savoir (ou presque) sur le NAS

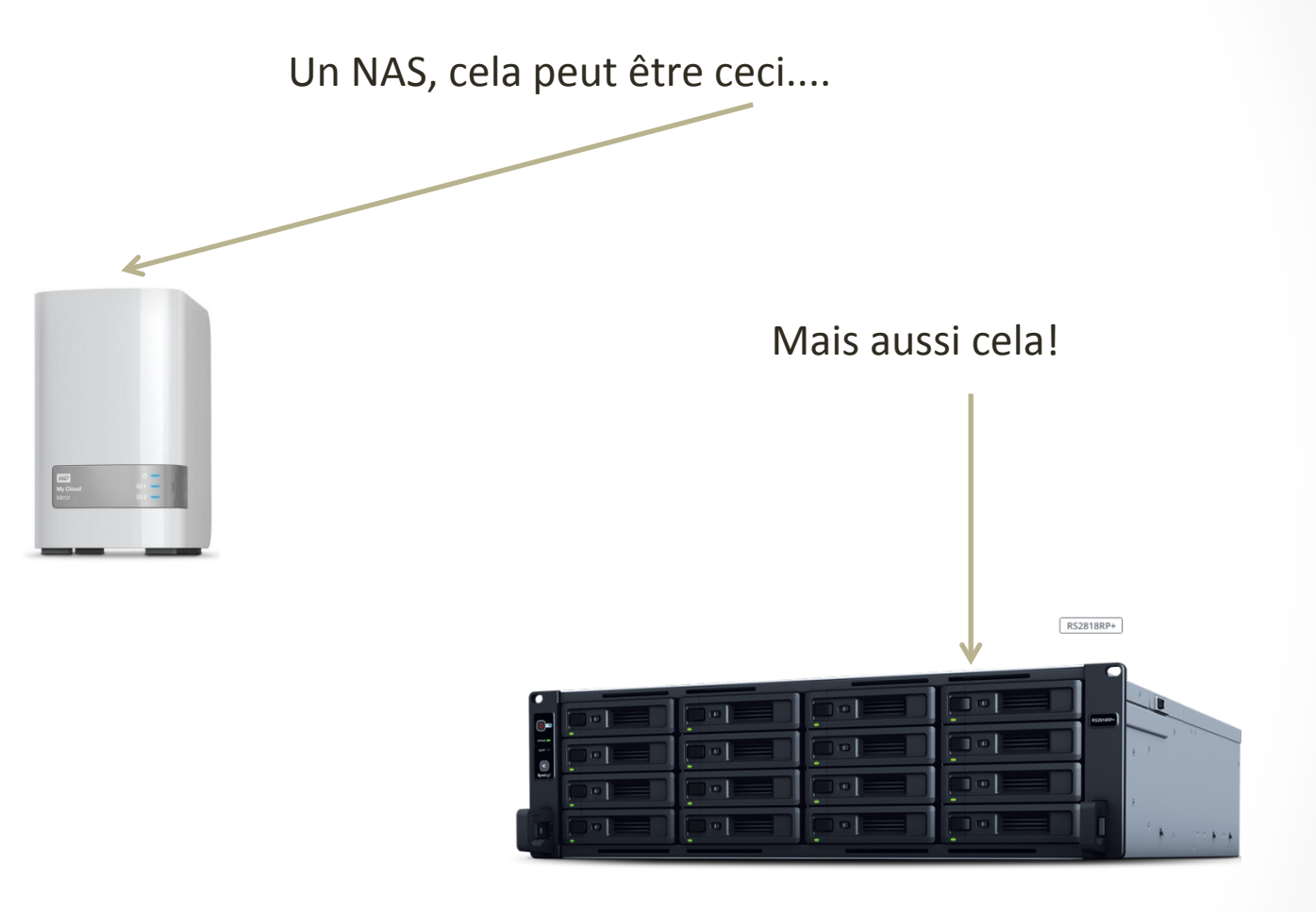

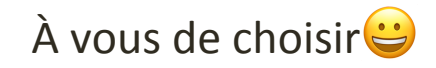

### Un peu plus sur le NAS

Le NAS (Network Attached Storage- Stockage local en réseau): Bon pour la sauvegarde....mais capable de beaucoup plus!

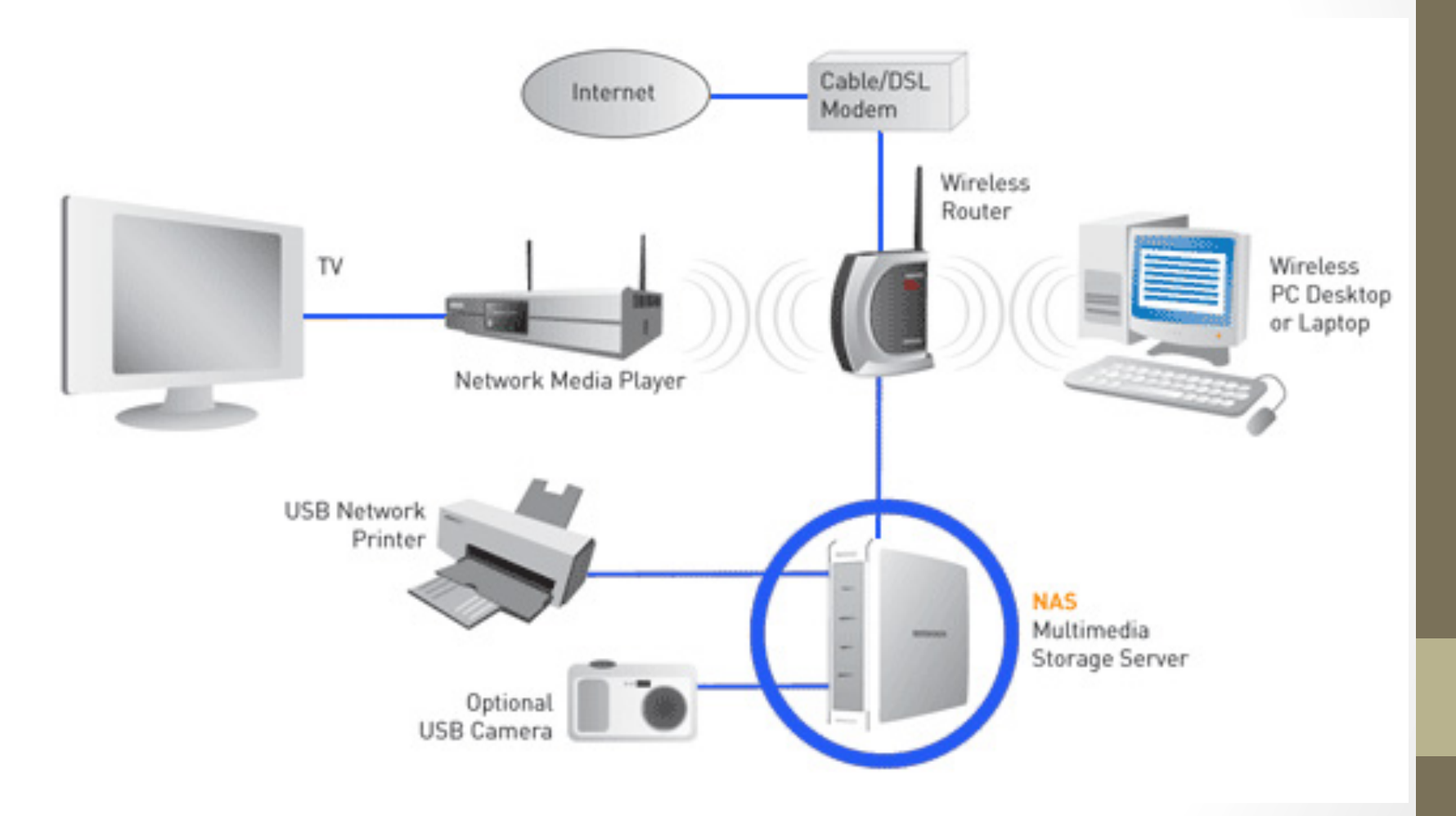

### Toujours plus sur le NAS et...

#### ...un peu sur le RAID xx

- $\Box$  Le NAS est connecté à votre réseau Ethernet (généralement directement sur votre box opérateur)
- $\Box$  Il est donc alimenté indépendamment et se trouvera souvent dans une autre pièce que votre PC, portable ou pas. Pas de fil à la patte...
- $\Box$  Un NAS contient plusieurs disques (minimum 2) et toute l'électronique de gestion de ces disques (contrôleur)
- □ Les données sur les disques sont gérées selon une des **techniques RAID** (**R**edundant **A**rray of **I**ndependent **D**isks/ réseau de disques redondants et indépendants).
- $\Box$  Il y a quelques dizaines de RAID possibles, à choisir selon les objectifs (performance, sécurité, utilisation maximale de la capacité, etc...).
- $\Box$  Le plus commun pour la sauvegarde est le RAID 1 (Miroir: 2 disques dont les contenus sont toujours identiques)
- $\Box$  Le RAID 1 accroit donc la sécurité de votre sauvegarde...en cas de problème de disque (le plus commun) mais pas en cas de problème avec le contrôleur de ces disques. Rien n'est parfait!

### Le NAS avec RAID: Avantages & Inconvénients

#### $\square$ Avantages:

 $\Box$ Sécurisation accrue de vos sauvegardes en cas:

 $\Box$  De problème matériels avec votre PC ou de votre disque de backup

 $\Box$  De vol (le NAS sera généralement dans une autre pièce)

- $\Box$  Et dans une moindre mesure, de la foudre ( branchement différent du PC) et de l'incendie (autre pièce)
- $\Box$  Peut avoir d'autres fonctions:

 $\Box$  Serveur multimédia pour tous les appareils sur votre réseau

 $\Box$  Extension de capacité de votre disque du PC

#### Inconvénients:

- **□** Le coût ( $200€$  pour un NAS 3To de Western Digital-WD)
- $\Box$  La gestion par logiciel si vous voulez l'utiliser en serveur
- **□** Presque parfait…seulement!

### Conclusion sur la solution matérielle

- $\Box$ Classement fait en fonction du niveau de sécurité de votre backup (du meilleur au moins bon):
	- 1. Le Cloud
	- 2. Le NAS
	- 3. Le disque externe USB (en automatique)
	- 4. Le disque externe USB (connecté de temps en temps)
	- 5. La clé USB

#### La foudre et les coupures de courant

 $\Box$  Quelle que soit la solution retenue, n'oubliez pas de considérer ces 2 problèmes:

- $\Box$  La surtension foudre:
	- $\Box$  Si très exposé, utiliser des multiprises parafoudre (15-20€)
	- $\Box$  Si non, risque faible mais solution pas très chère non plus....
- $\Box$  Les coupures de courant (on en connait tous):
	- $\Box$  Pas de problème avec un portable (batterie fait tampon)
	- $\Box$  Peut être un sérieux problème avec un PC de bureau non ou mal protégé (Pour savoir, rappelez vous ce que fait votre PC dans un tel cas? Perte de fichiers? Où gère t'il correctement la chute de tension?). Sinon, l'onduleur est la solution à ces deux problèmes- pour une durée courte:
		- $\Box$  Taille et prix fonction de la puissance consommée par les équipements à protéger p.ex APC back UPS: env. 100€ mini)
		- $\Box$  Batterie à changer tous les 4-5 ans

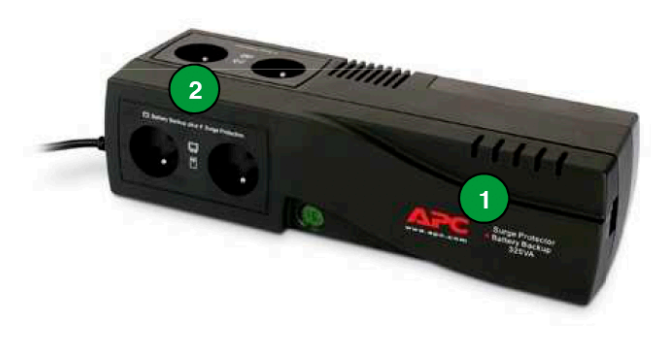

### Le logiciel

 $\Box$  Il dépend de votre choix matériel

 $\Box$  Pour le Cloud, les fournisseurs ont des applis dédiées:

- $\Box$  Google Drive avec « Sauvegarder et synchroniser »
- $\Box$  Hubic avec « Synology disk station manager »
- $\Box$  Amazon drive avec leur appli

 $\square$  ...

#### $\Box$  Pour le NAS:

- $\Box$  Si vous voulez l'utiliser en serveur multimedia, il vous faudra utiliser une des applis fournies avec le disque (p.ex My Cloud avec NAS de WD)
- $\Box$  Si vous faites uniquement de la sauvegarde, il vous suffit de connecter votre disque et de configurer « Sauvegarde » dans « Mise à jour et sécurité » de votre panneau de contrôle PC (Time Machine avec Apple)
- $\Box$  Disque externe ou clé USB:

 $\Box$  Même procédure que pour le NAS en sauvegarde seulement

## IMPORTANT!

**■Si vous utilisez LIGHTROOM pour classer/ modifier vos** photos: 

 $\Box$ LR ne sauvegarde pas vos photos modifiées

**■LR** ne sauvegarde le catalogue (incluant les paramètres de vos modifs) que lorsque vous quittez LR, et à condition que ce soit correctement configuré dans les paramètres du catalogue

#### $\Box$ Il faut donc:

- $\square$ S'assurer que votre dossier « Lightroom » est bien inclus dans votre sauvegarde, quel que soit le matériel.
- $\Box$ Quitter LR régulièrement pour éviter de perdre vos modifications depuis que vous avez fermé LR pour la dernière fois (vos photos d'origine sont sauvegardées)
- $\Box$  Si vous voulez utiliser un NAS en serveur multimedia, il vous faudra exporter vos photos modifiées de LR en Jpeg pour pouvoir les utiliser (sur votre TV connectée p.ex.)

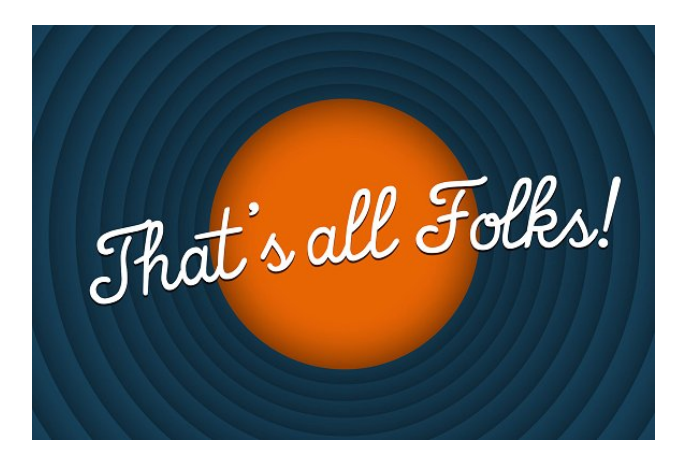

#### Maintenant, c'est l'heure des choix!

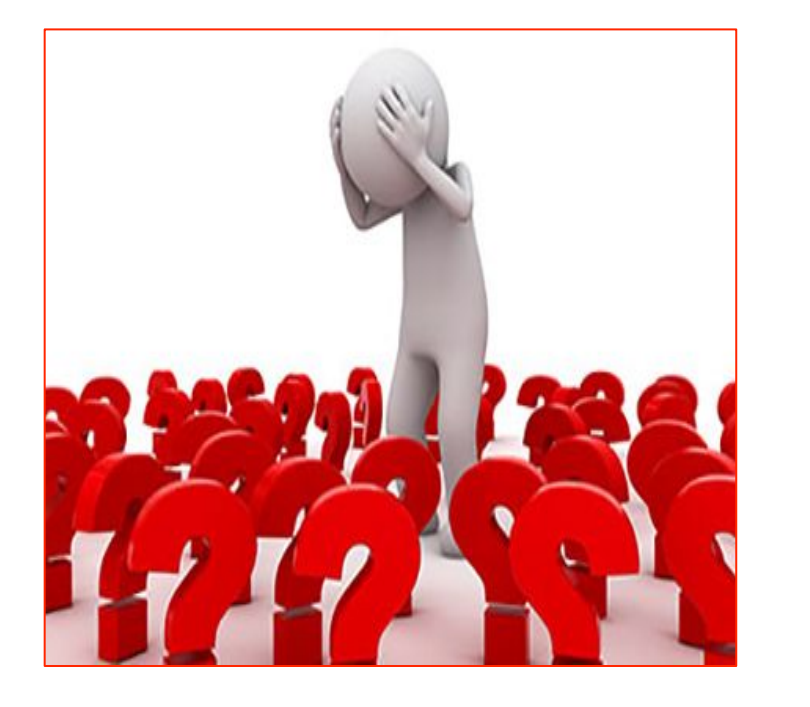

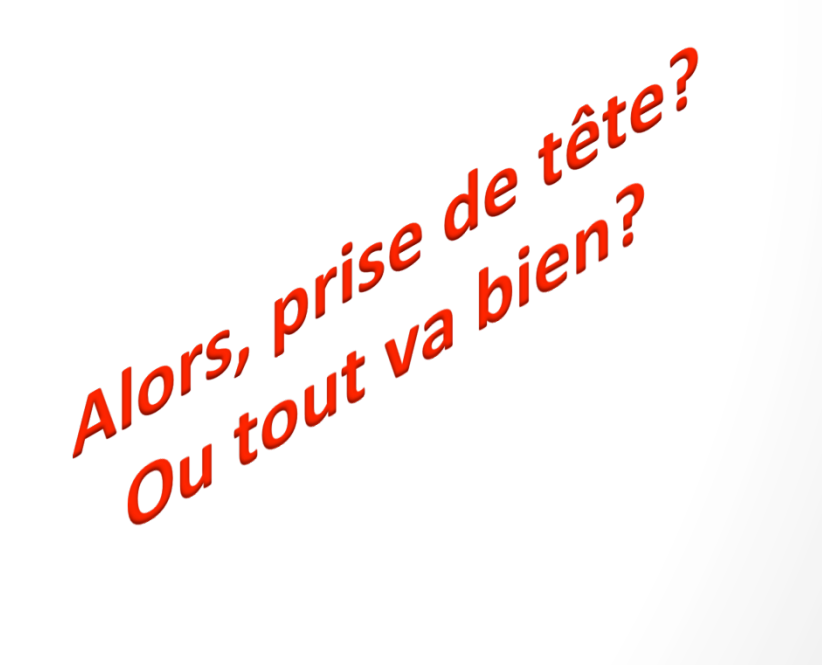